*Raman Spectroscopy Formulas...* 1/8

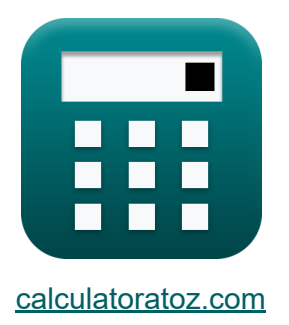

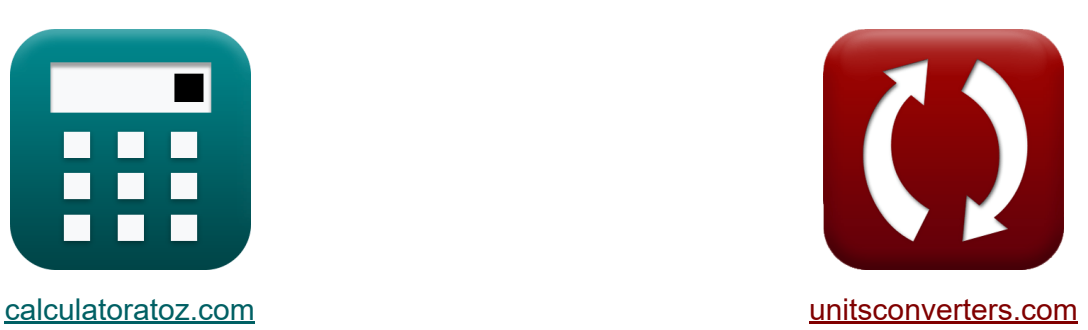

# **Raman-Spektroskopie Formeln**

Beispiele!

[Rechner!](https://www.calculatoratoz.com/de) Beispiele! [Konvertierungen!](https://www.unitsconverters.com/de)

Lesezeichen **[calculatoratoz.com](https://www.calculatoratoz.com/de)**, **[unitsconverters.com](https://www.unitsconverters.com/de)**

Größte Abdeckung von Rechnern und wächst - **30.000+ Rechner!** Rechnen Sie mit einer anderen Einheit für jede Variable - **Eingebaute Einheitenumrechnung!**

Größte Sammlung von Maßen und Einheiten - **250+ Messungen!**

Fühlen Sie sich frei, dieses Dokument mit Ihren Freunden zu TEILEN!

*[Bitte hinterlassen Sie hier Ihr Rückkoppelung...](https://docs.google.com/forms/d/e/1FAIpQLSf4b4wDgl-KBPJGChMJCxFlqrHvFdmw4Z8WHDP7MoWEdk8QOw/viewform?usp=pp_url&entry.1491156970=Raman-Spektroskopie%20Formeln)*

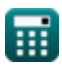

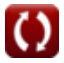

# **Liste von 13 Raman-Spektroskopie Formeln**

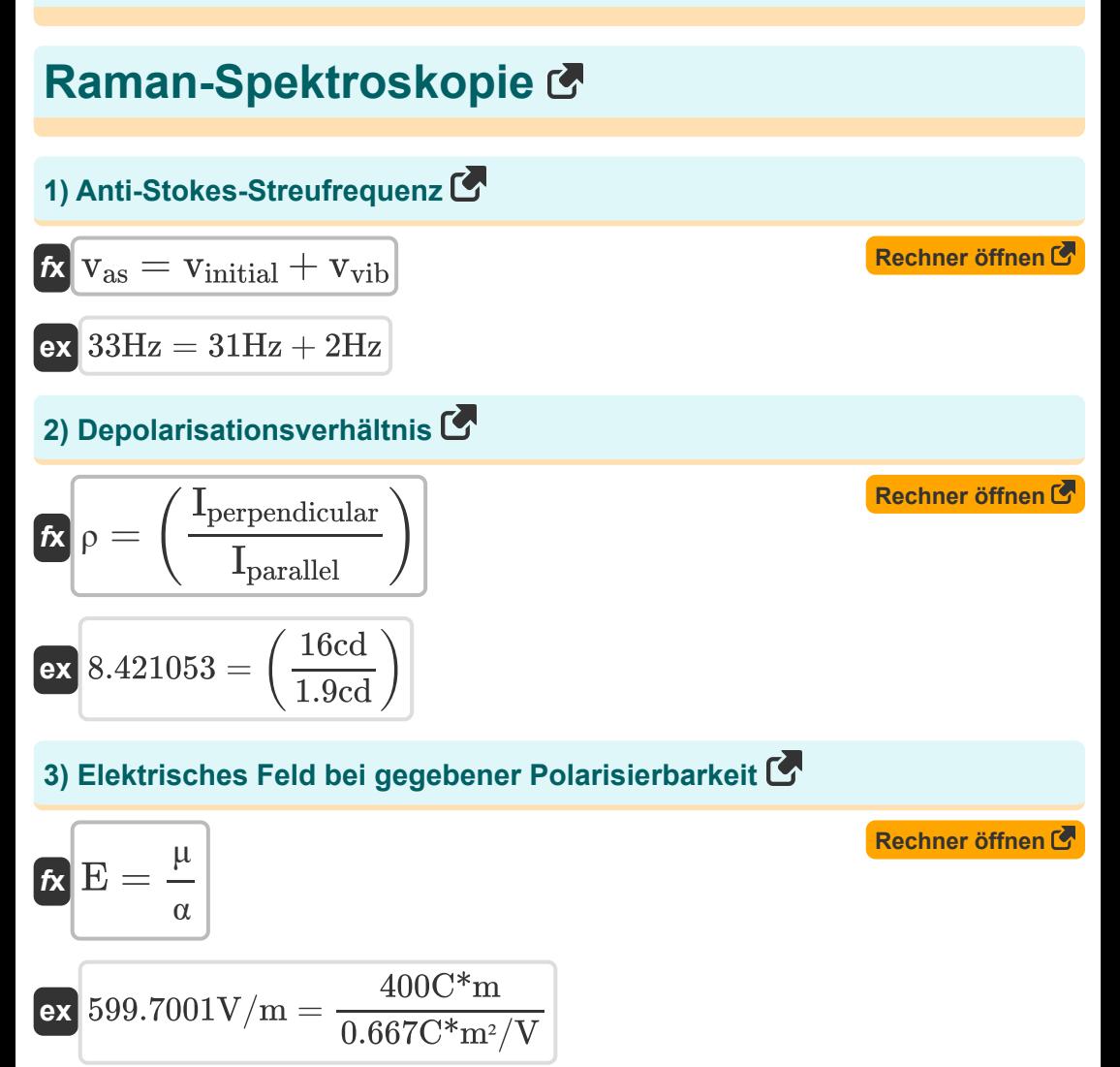

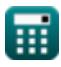

*Raman Spectroscopy Formulas...* 3/8

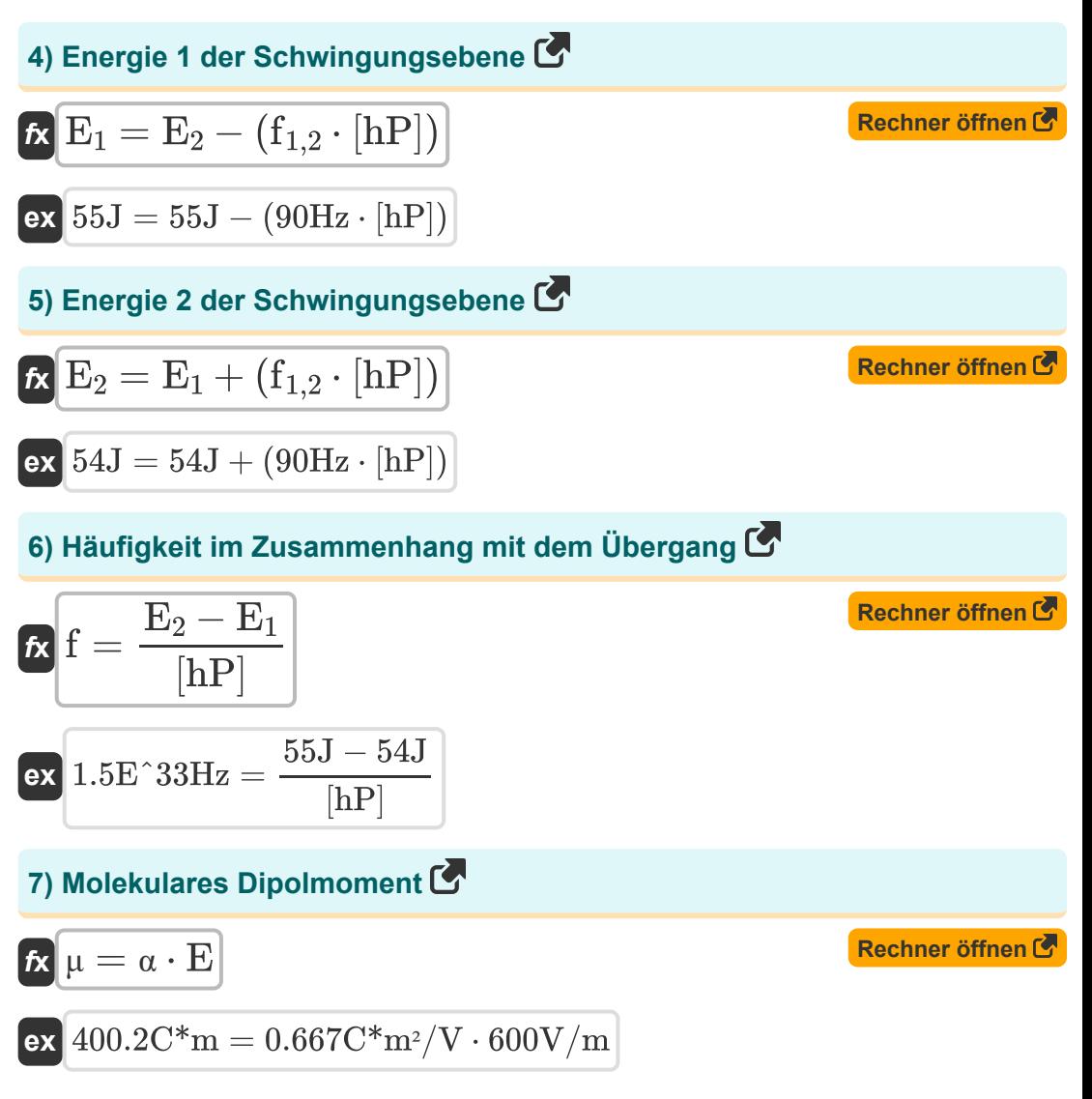

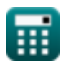

*Raman Spectroscopy Formulas...* 4/8

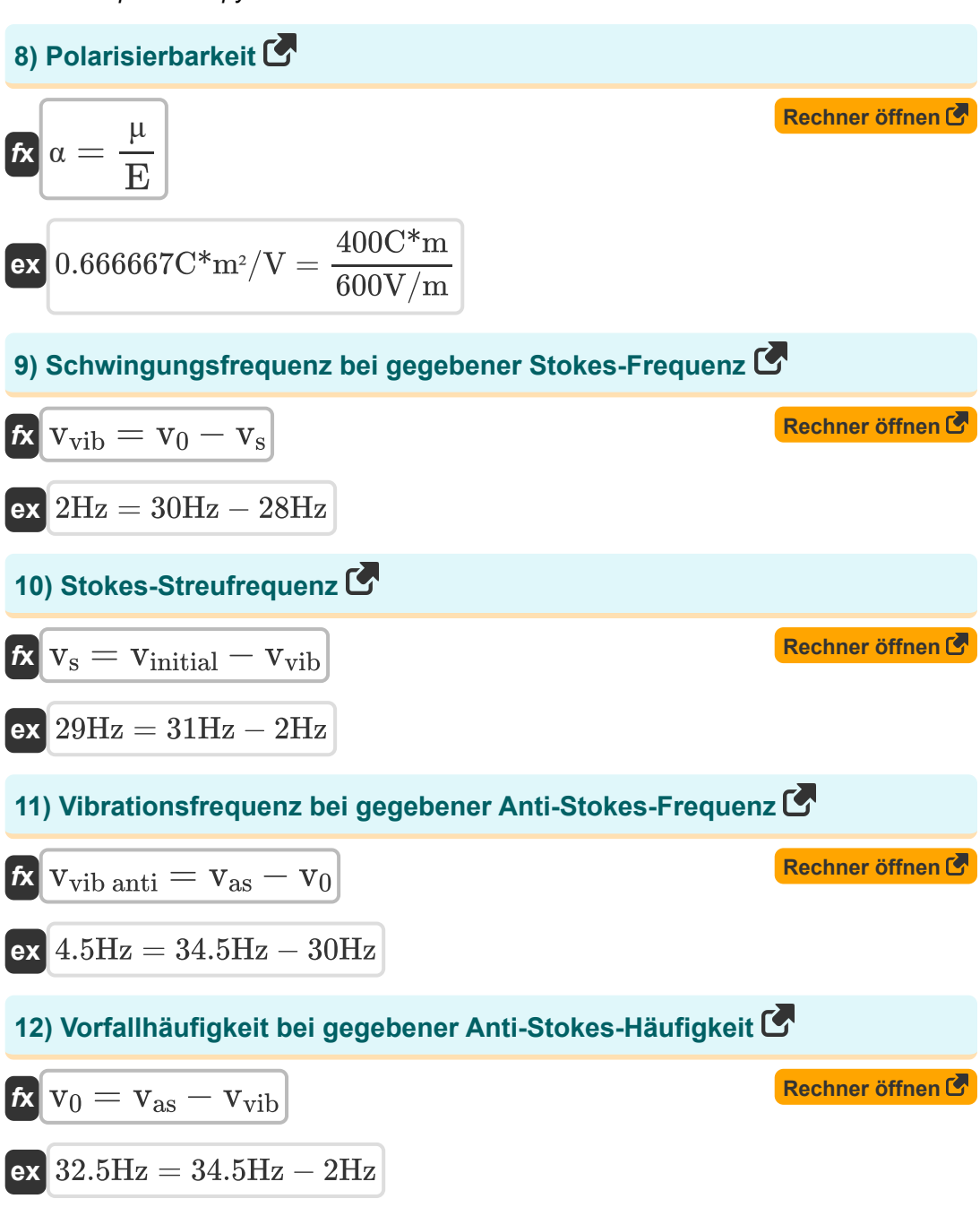

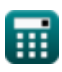

*Raman Spectroscopy Formulas...* 5/8

#### **13) Vorfallhäufigkeit bei gegebener Stokes-Häufigkeit**

$$
\boxed{\textbf{t} \mathbf{x} \boxed{\mathbf{v}_0 = \mathbf{v}_\mathrm{s} + \mathbf{v}_\mathrm{vib}}
$$

 $\overline{\textbf{ex}}$  30Hz = 28Hz + 2Hz

### **Verwendete Variablen**

- **E** Elektrisches Feld *(Volt pro Meter)*
- **E<sup>1</sup>** Energiestufe 1 *(Joule)*
- **E<sup>2</sup>** Energiestufe 2 *(Joule)*
- **f** Übergangsfrequenz (1 zu 2) *(Hertz)*
- **f1,2** Übergangsfrequenz *(Hertz)*
- **Iparallel** Intensität der parallelen Komponente *(Candela)*
- **Iperpendicular** Intensität der senkrechten Komponente *(Candela)*
- **v<sup>0</sup>** Vorfallhäufigkeit *(Hertz)*
- **vas** Anti-Stokes-Frequenz *(Hertz)*
- **vinitial** Anfangsfrequenz *(Hertz)*
- **v<sup>s</sup>** Stokes-Streufrequenz *(Hertz)*
- **vvib anti** Schwingungsfrequenz in Anti Stokes *(Hertz)*
- **vvib** Schwingungsfrequenz *(Hertz)*
- **α** Polarisierbarkeit *(Coulomb-Quadratmeter pro Volt)*
- **μ** Molekulares Dipolmoment *(Coulomb-Meter)*  $\bullet$
- *D* Depolarisationsverhältnis

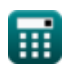

## **Konstanten, Funktionen, verwendete Messungen**

- Konstante: **[hP]**, 6.626070040E-34 Kilogram Meter² / Second *Planck constant*
- Messung: **Leuchtstärke** in Candela (cd) *Leuchtstärke Einheitenumrechnung*
- Messung: **Energie** in Joule (J) *Energie Einheitenumrechnung*
- Messung: **Frequenz** in Hertz (Hz) *Frequenz Einheitenumrechnung*
- Messung: **Elektrische Feldstärke** in Volt pro Meter (V/m) *Elektrische Feldstärke Einheitenumrechnung*
- Messung: **Elektrisches Dipolmoment** in Coulomb-Meter (C\*m) *Elektrisches Dipolmoment Einheitenumrechnung*
- Messung: **Polarisierbarkeit** in Coulomb-Quadratmeter pro Volt (C\*m²/V) *Polarisierbarkeit Einheitenumrechnung*

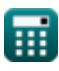

*Raman Spectroscopy Formulas...* 8/8

### **Überprüfen Sie andere Formellisten**

- **Elektronische Spektroskopie Raman-Spektroskopie Formeln**
- **Kernresonanzspektroskopie Formeln**
- **Formeln**
- **Schwingungsspektroskopie Formeln**<sup>[</sup>列

Fühlen Sie sich frei, dieses Dokument mit Ihren Freunden zu TEILEN!

#### **PDF Verfügbar in**

[English](https://www.calculatoratoz.com/PDF/Nodes/872/Raman-spectroscopy-Formulas_en.PDF) [Spanish](https://www.calculatoratoz.com/PDF/Nodes/872/Raman-spectroscopy-Formulas_es.PDF) [French](https://www.calculatoratoz.com/PDF/Nodes/872/Raman-spectroscopy-Formulas_fr.PDF) [German](https://www.calculatoratoz.com/PDF/Nodes/872/Raman-spectroscopy-Formulas_de.PDF) [Russian](https://www.calculatoratoz.com/PDF/Nodes/872/Raman-spectroscopy-Formulas_ru.PDF) [Italian](https://www.calculatoratoz.com/PDF/Nodes/872/Raman-spectroscopy-Formulas_it.PDF) [Portuguese](https://www.calculatoratoz.com/PDF/Nodes/872/Raman-spectroscopy-Formulas_pt.PDF) [Polish](https://www.calculatoratoz.com/PDF/Nodes/872/Raman-spectroscopy-Formulas_pl.PDF) [Dutch](https://www.calculatoratoz.com/PDF/Nodes/872/Raman-spectroscopy-Formulas_nl.PDF)

*5/24/2023 | 3:50:58 AM UTC [Bitte hinterlassen Sie hier Ihr Rückkoppelung...](https://docs.google.com/forms/d/e/1FAIpQLSf4b4wDgl-KBPJGChMJCxFlqrHvFdmw4Z8WHDP7MoWEdk8QOw/viewform?usp=pp_url&entry.1491156970=Raman-Spektroskopie%20Formeln)*

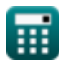